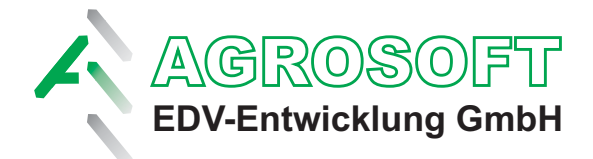

# **Anfahrtsbeschreibung**

#### **Aus Richtung Hannover / Berlin**

Folgen Sie der A2 bis zum AD Bad Oeynhausen (32). Verlassen Sie die Autobahn und folgen Sie dem Straßenverlauf durch Bad Oeynhausen in Richtung Osnabrück auf die A30. Folgen Sie der A30 bis zur Ausfahrt Riemsloh / Neuenkirchen (25).

### **Aus Richtung Bremen / Münster / Osnabrück**

Folgen Sie der A1 bis zum Kreuz Lotte (72) und biegen Sie auf die A30 in Richtung Osnabrück / Hannover ab. Folgen Sie nun der A30 bis zur Ausfahrt Riemsloh / Neuenkirchen (25).

### **Ab Ausfahrt Riemsloh / Neuenkirchen**

Biegen Sie links (aus Richtung Osnabrück kommend) bzw. rechts (aus Richtung Hannover kommend) auf die Krukumer Straße in Richtung Riemsloh ab. folgen Sie dem Straßenverlauf bis zum Straßenende in Riemsloh. Biegen Sie anschließend links und sofort wieder rechts auf die St. Annener Str. in Richtung Neuenkirchen ab. Biegen Sie nach etwa 1,8 km (direkt nach einer Rechtskurve) rechts in die Eschstr. ab. Nach etwa 500m finden Sie unsere Hofeinfahrt auf der rechten Seite. Das Hofgelände erkennen Sie an einem blauen Hochsilo.

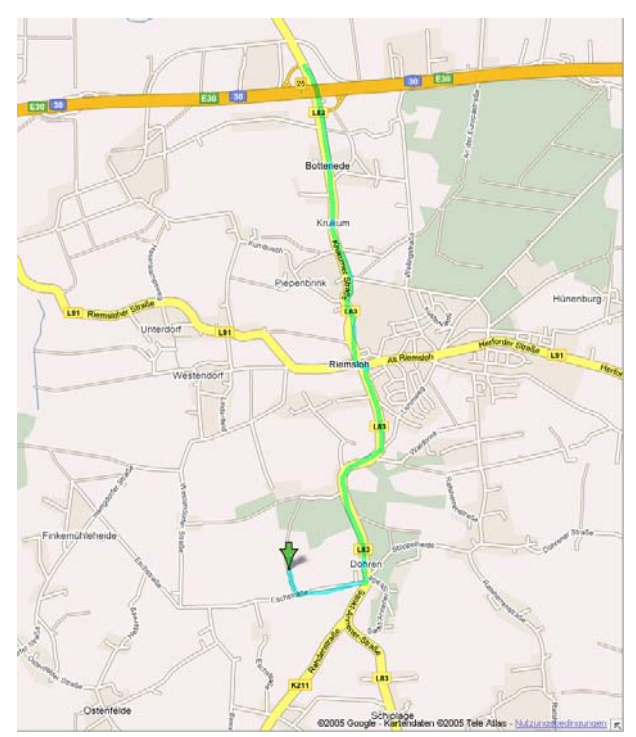

## **Aus Richtung Bielefeld / Kassel**

Folgen Sie der A2 bis zur Ausfahrt Osnabrück / Bielefeld-Sennestadt / BI-Brackwede (26). Folgen Sie von dort aus der B68 in Richtung Osnabrück / BI-Brackwede. Biegen Sie kurz nach dem Ikea rechts auf die B61 (Ostwestfalendamm). Verlassen Sie die B61 an der Ausfahrt Spenge / BI-Jöllenbeck / Bahnhof (direkt vor dem Cinemaxx). Verlassen

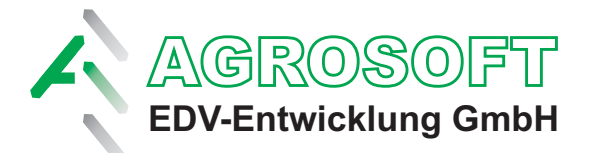

Sie den Kreisverkehr an der 1. Ausfahrt und biegen Sie anschließend rechts auf die Jöllenbecker Str. ab. Folgen Sie dem Straßenverlauf bis zu einem Kreisverkehr in Spenge. Verlassen Sie diesen an der zweiten Ausfahrt (gerade aus). Den kurz darauf folgenden Kreisverkehr müssen Sie an der dritten Ausfahrt in Richtung Wallenbrück / Melle verlassen. Folgen Sie dem Straßenverlauf. Nachdem Sie St. Annen verlassen haben können Sie nach etwa 1km nach einer kurzen Steigung links in die Eschstr. abbiegen. Nach etwa 500m finden Sie unsere Hofeinfahrt auf der rechten Seite. Das Hofgelände erkennen Sie an einem blauen Hochsilo.

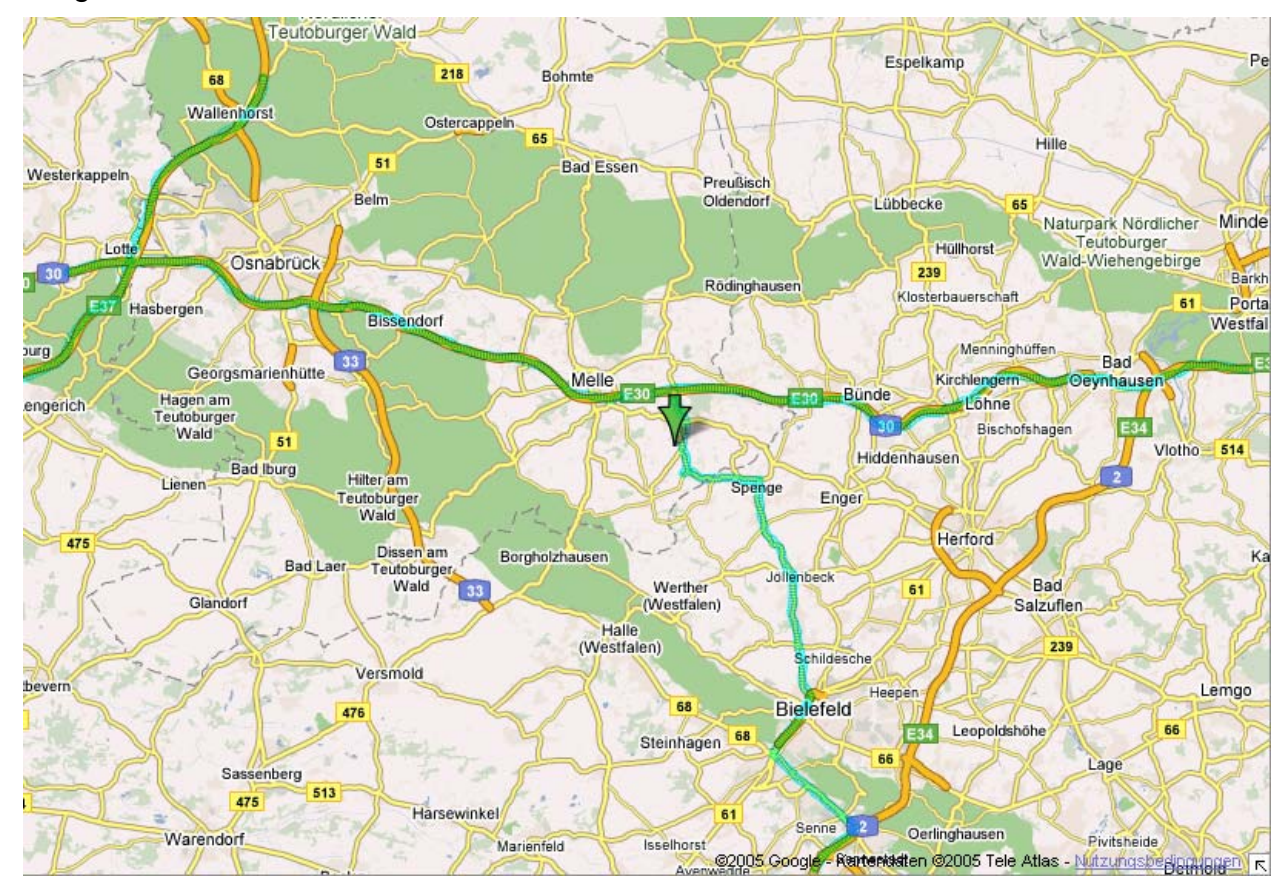

Für eine detaillierte Routenplanung empfehlen wir z.B. http://www.Falk.de

Agrosoft EDV-Entwicklung GmbH Eschstr. 6 49328 Melle

Telefon 05428 9412 0 Telefax 05428 9412 20 E-Mail info@agrosoft-edv.com

Internet http://www.agrosoft-edv.com